Users can customize the icons for start and end points of the tracks. Icons can be chosen from file system or library.

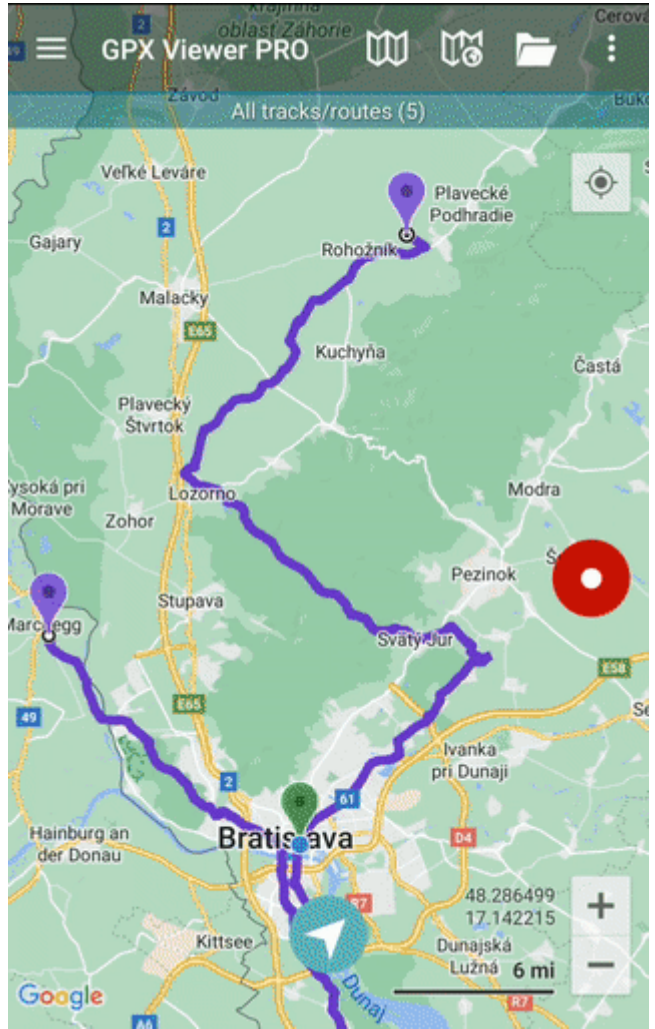

From: <https://docs.vecturagames.com/gpxviewer/>- **GPX Viewer User Guide** l T Permanent link: **[https://docs.vecturagames.com/gpxviewer/doku.php?id=docs:settings\\_track\\_route\\_start\\_end\\_icons&rev=1661280371](https://docs.vecturagames.com/gpxviewer/doku.php?id=docs:settings_track_route_start_end_icons&rev=1661280371)** Last update: **2022/08/23 18:46**

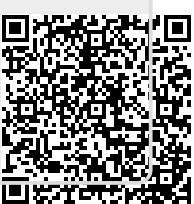